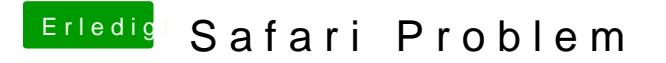

Beitrag von andy2203 vom 12. Juni 2018, 21:52

Danke aber habs geschafft komplet zu löschen

edit.@griven

Hab den komplett deinstalleirt...neu runtergeladen aber das Fenster kommt i

lad das hier mal hoch